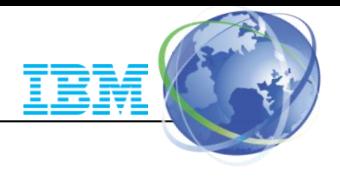

# QMF for z/OS 11

Blanca Borden QMF Program Marketing Manager [blanca@us.ibm.com](mailto:blanca@us.ibm.com)

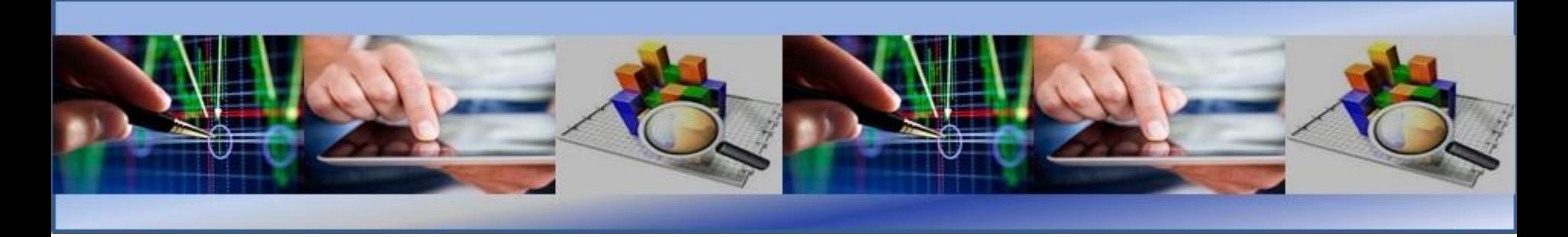

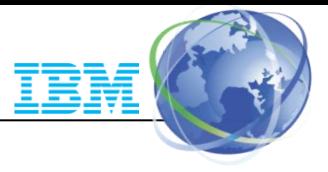

# QMF for z/OS 11

- QMF for z/OS is a visual business intelligence tool that provides interactive dashboards, reports and analytics via modern interfaces such as the web and mobile devices.
	- Data Sources
		- Access to structured data sources via JDBC
		- Accesses to website data plus Big Data via Hadoop or BigInsights.
		- Access to mainframe databases: DB2 and IMS
		- QMF pricing is based on the DB2 for z/OS footprint. **Access to all other data sources is at no additional cost and no per user charges either.**
		- **QMF for z/OS is an OTC priced product. It is not MLC based.**
	- Platforms for the web and workstation clients
		- Web Server Platforms: Windows, Linux, Solaris, AIX, HP-UX, iSeries, z/Linux, and z/OS, and users can access the client from any platform that runs the IE, FireFox, Safari, or Chrome Web browsers.
		- Workstation client runs on Windows, Linux and Mac

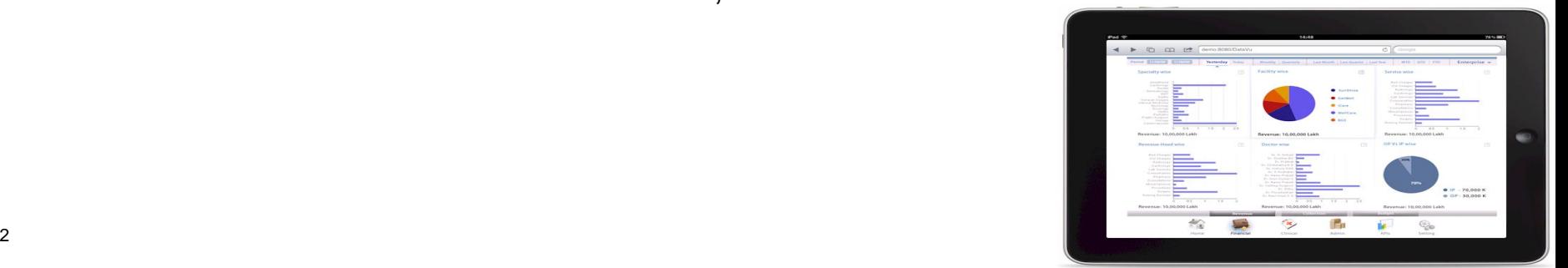

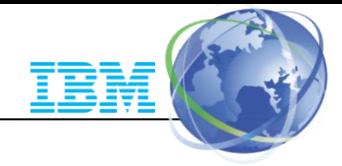

## QMF for z/OS 11

#### **Includes QMF Classic Edition (QMF for TSO/CICS)**

QMF for z/OS 11 provides modern visual dashboards, reports, and analytics

Quickly enhances QMF Classic Edition reports by allowing graphics and providing trend analysis

Accessible from all current interfaces (web, workstation, Mobile devices)

**Workloads qualify for zIIP** 

The ability to manipulate and create additional reports is available to the entire enterprise, not just IT personnel

If supports a myriad of data sources at no additional cost

–Structured Data: Relational Data, Hierarchical Data

–Unstructured Data: Big Data, Web Data,

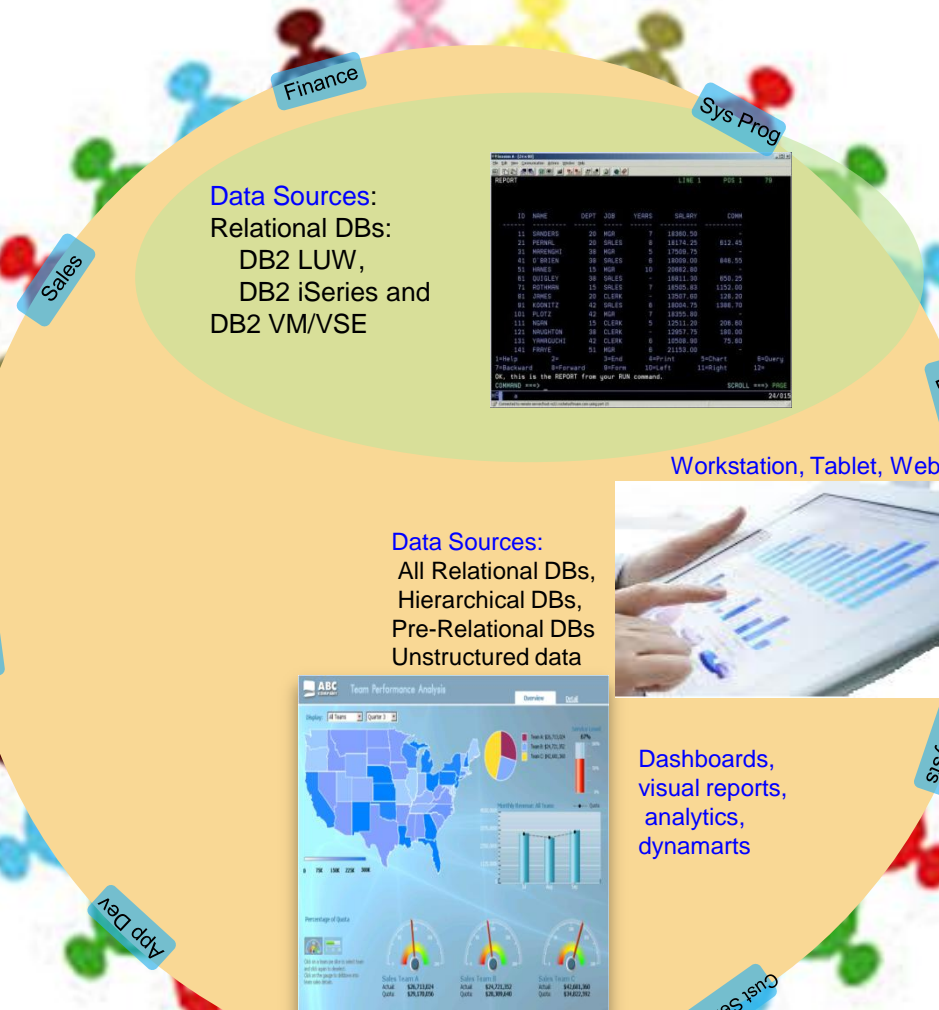

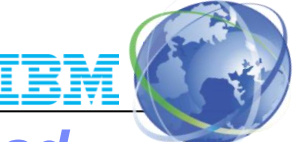

## QMF for z/OS 11 offers *fast, simple connection* to a *broad spectrum of data sources*

QMF pricing is based on the DB2 footprint. This allows it unlimited access to all other sources at no additional cost.

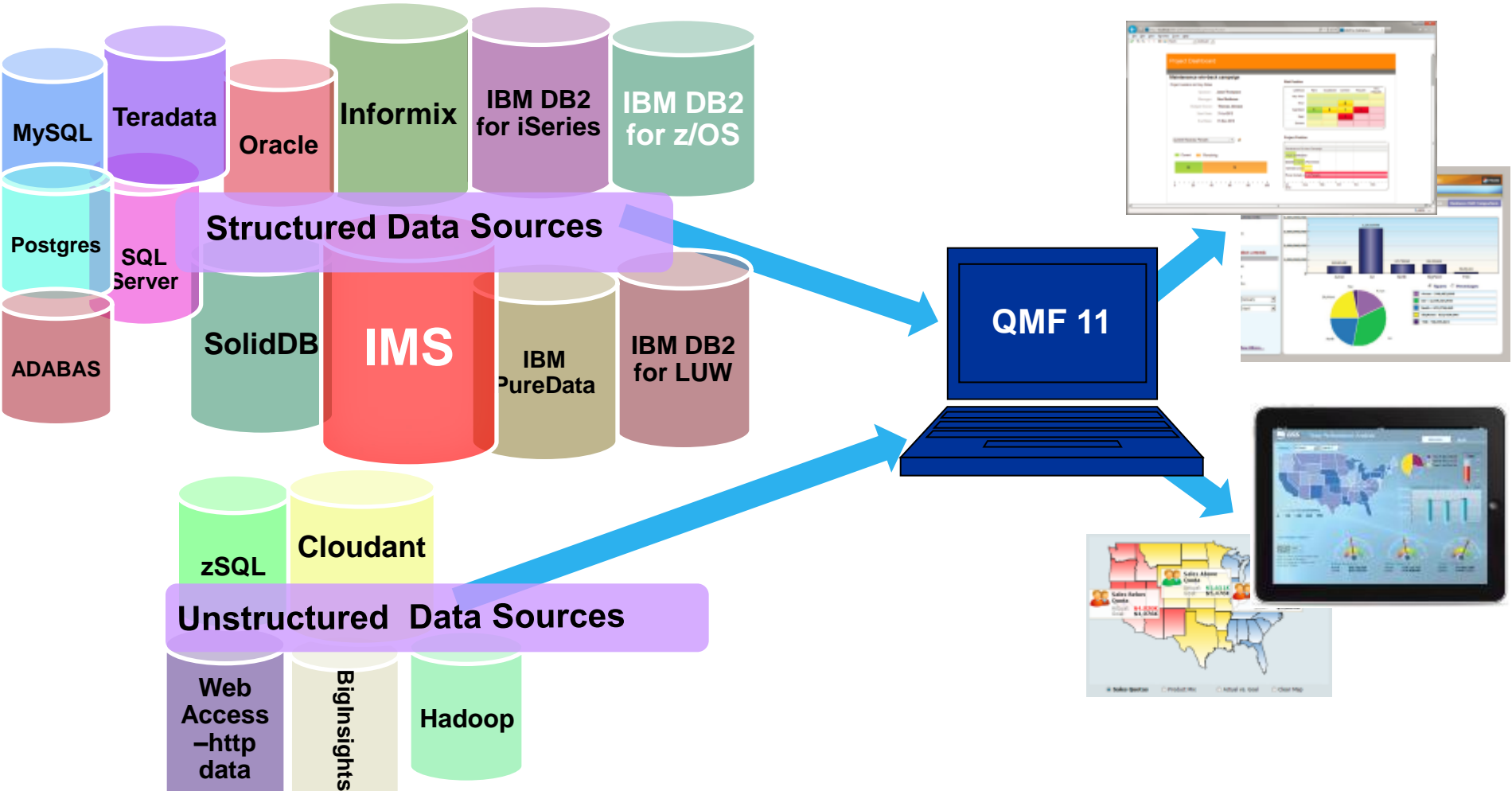

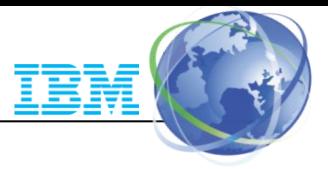

## QMF for z/OS dramatically extends the capabilities of QMF Classic

- Quickly convert classic reports into graphical reports
- Enhance and embellish existing or new query results
- Select from a variety of options and styles
- Additional statistical display options and analyses available from the UI
- New objects can be saved and listed within QMF
- Very easy to learn and use

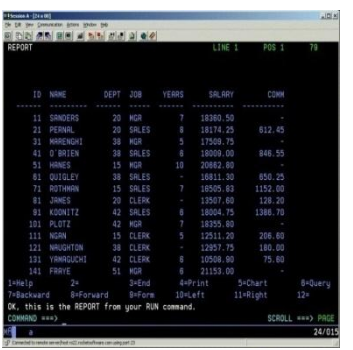

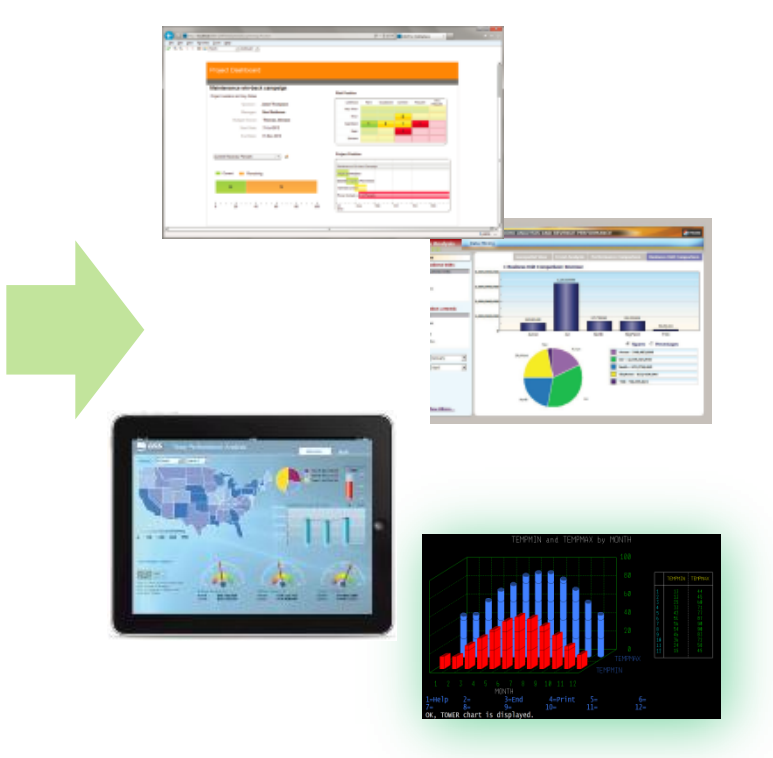

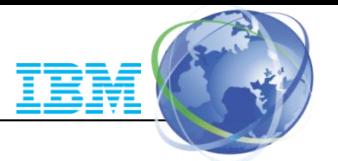

## QMF Classic is a DB2 for z/OS application that can live in the **CICS** region

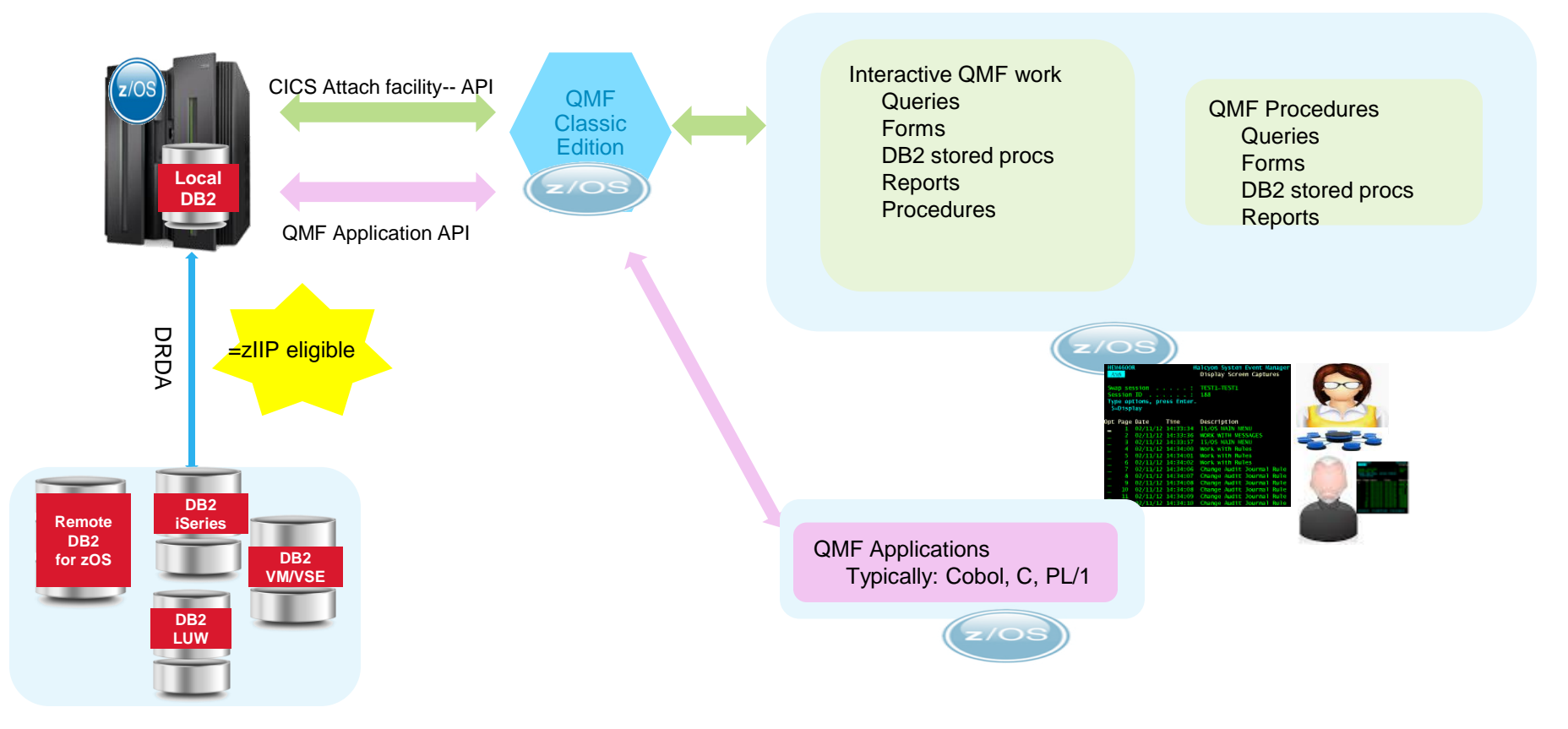

#### **What is a QMF form?**

Think of it as a layout for formatting the QMF query results into a readable report **What is a QMF procedure?**

Similar to the idea of a script. It groups QMF work into a set of instructions that can be called Example: Run Query1, Save Data, Run Query2, Run Query 3, Print Report, Export Data, etc..

#### **What is meant by "QMF supports DB2 stored procedures"?**

 $\epsilon$  6  $\epsilon$  2015  $\epsilon$  2015  $\epsilon$  2016  $\epsilon$  2015  $\epsilon$  2016  $\epsilon$  2016  $\epsilon$  2017  $\epsilon$  2016  $\epsilon$  2017  $\epsilon$  2016  $\epsilon$  2017  $\epsilon$  2017  $\epsilon$  2017  $\epsilon$  2017  $\epsilon$  2017  $\epsilon$  2017  $\epsilon$  2017  $\epsilon$  2017  $\epsilon$  2017  $\epsilon$  2017  $\epsilon$  2017  $\epsilon$ Interactively or via batch, a DB2 stored procedure can be called in QMF, and QMF will figure out the input and

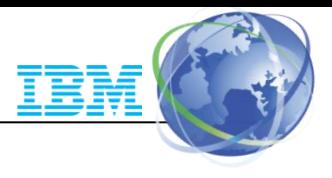

## QMF for z/OS - workstation client

Users can access QMF via the workstation and can use existing all existing QMF objects Users can create or modify queries and reports and **dashboards**. Mobile users are "true end users" and cannot modify or create content

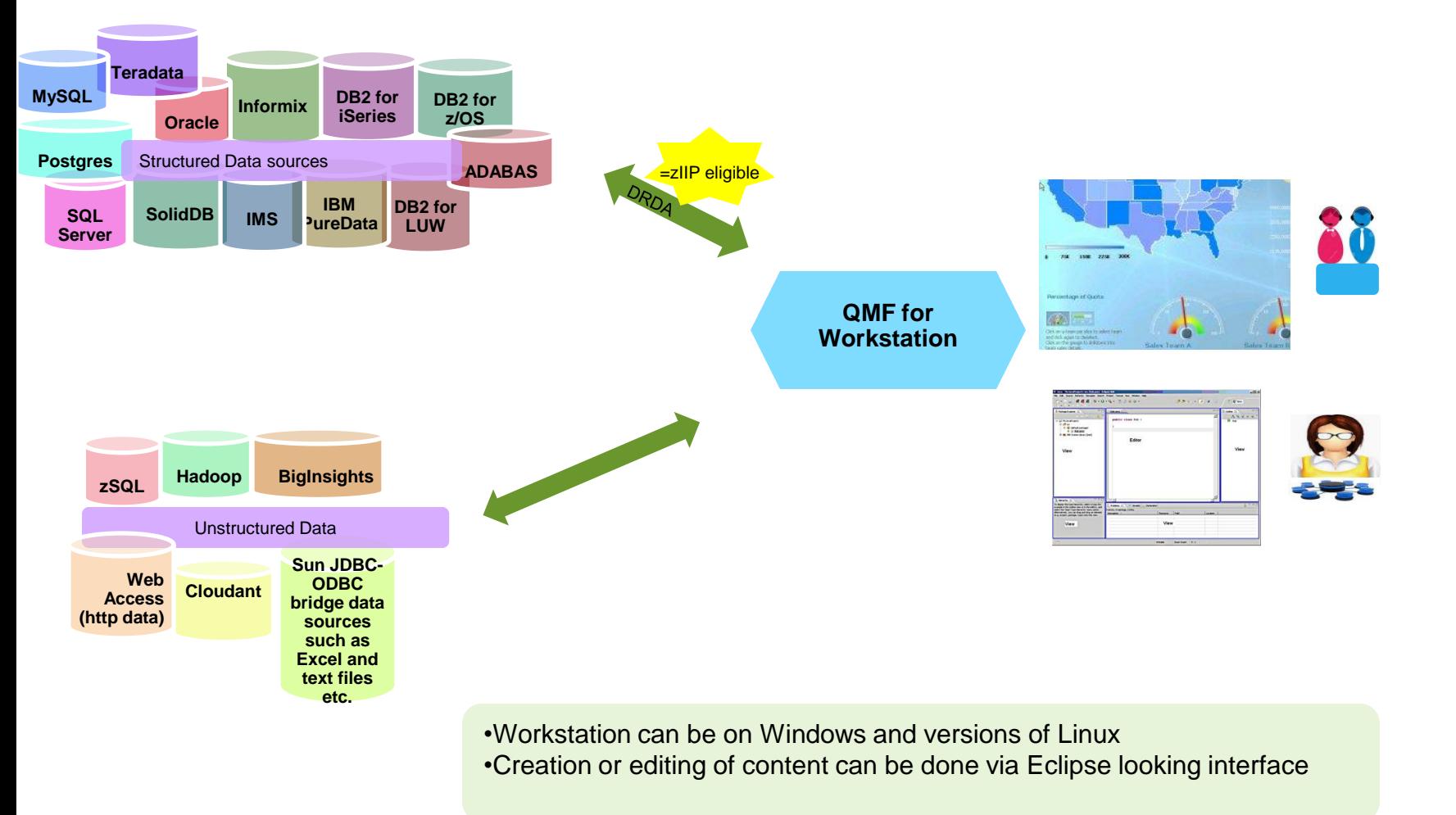

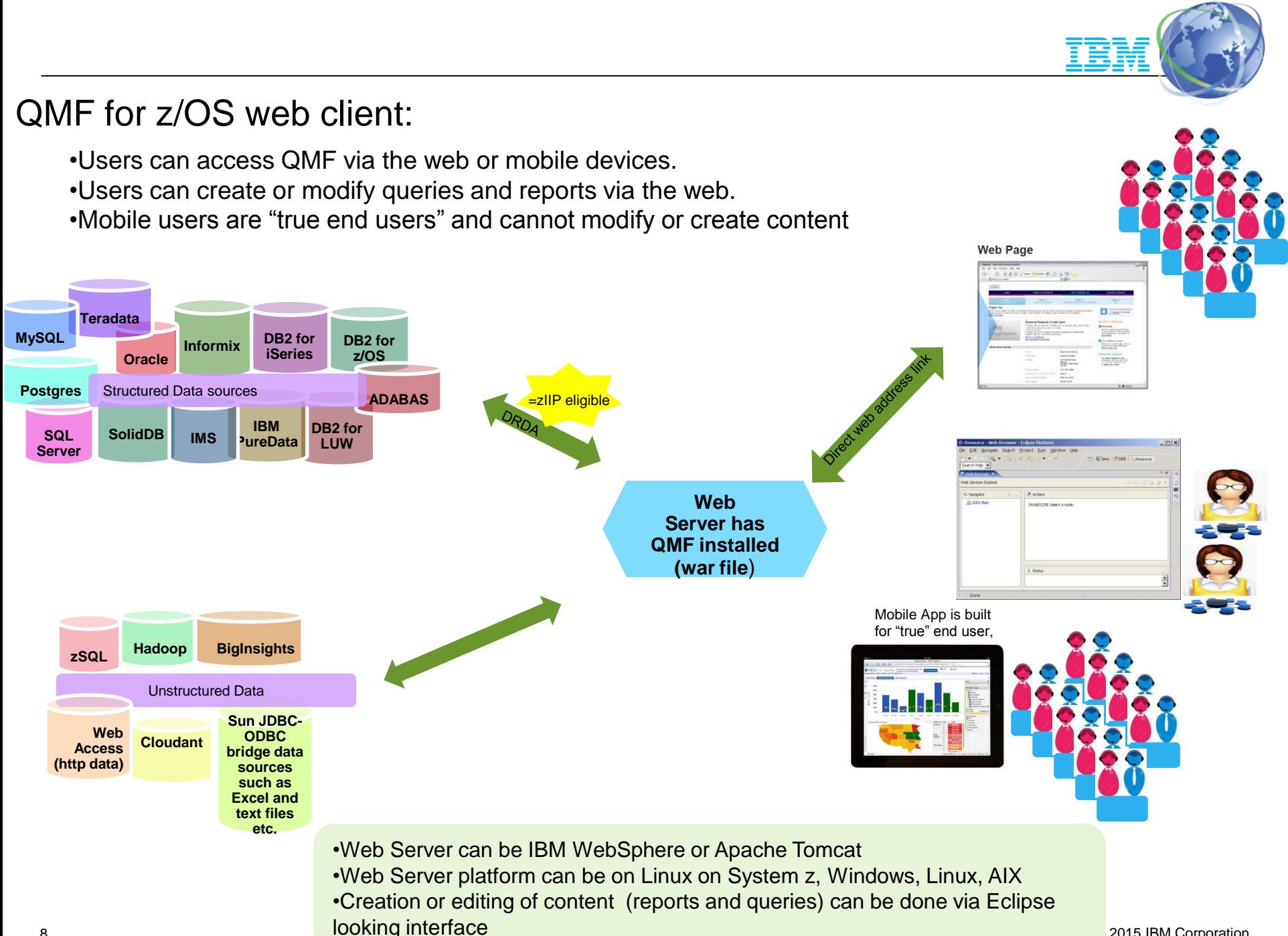

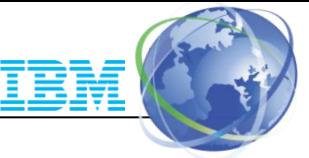

## Additionally, QMF Classic is a DB2 for z/OS application that can live in the **TSO** user's address space

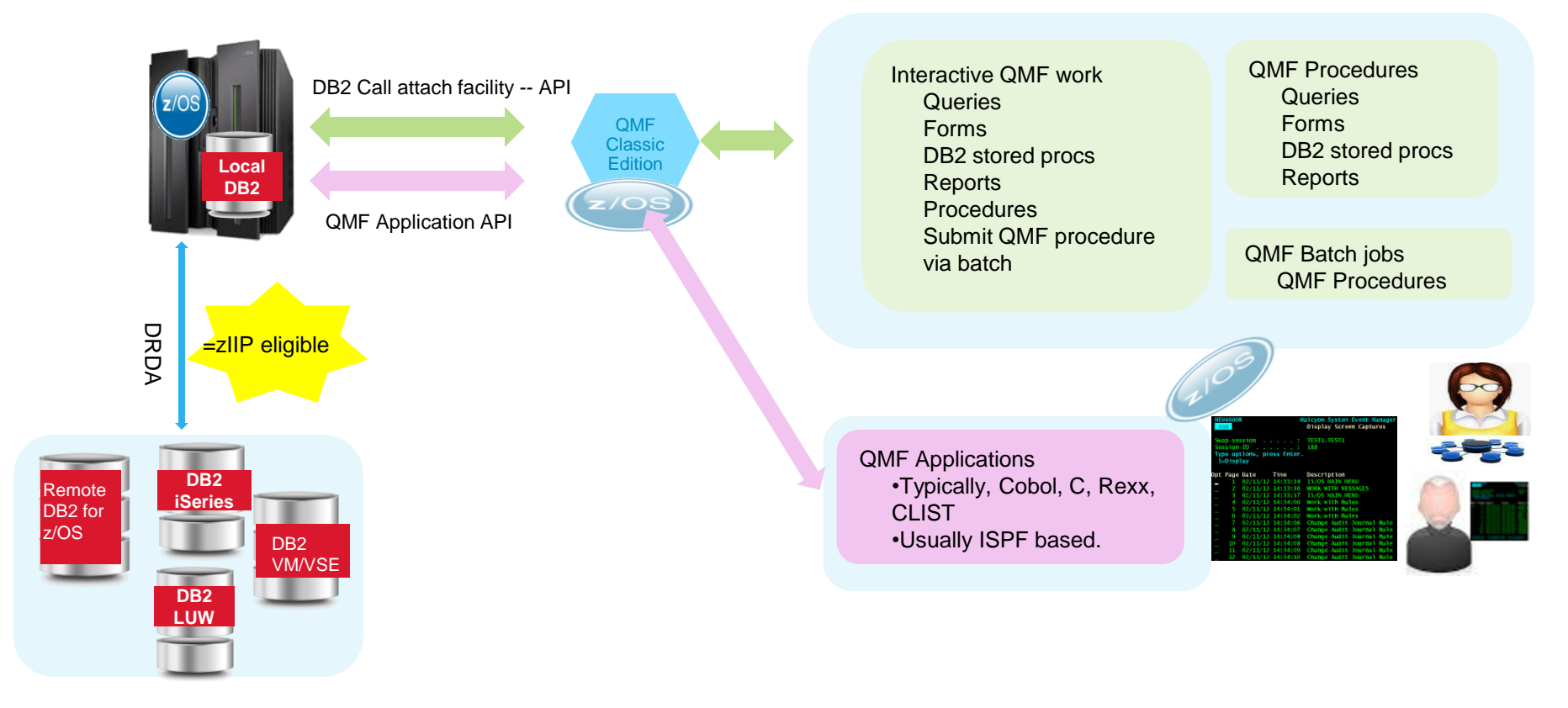

#### **Is there a difference between what QMF supports via TSO and CICS?**

Yes, in the TSO environment, Batch is supported, In CICS, all QMF work must be interactive. in TSO, applications are typically Cobol, C and PL/1 and REXX. In CICS. REXX is not supported.

**The new Query Analytics for TSO function in the QMF for z/OS product is not available for CICS, as it is a TSO only function.**

## QMF for z/OS 11 and the IBM DB2 Analytics Accelerator

- QMF for z/OS 11 is a DB2 application. Therefore it works seamlessly with the DB2 Analytics Accelerator
	- QMF queries can run over 1000 times faster with the Accelerator.
	- Additionally, QMF can be configured to guide the optimizer as to which queries can be selected for acceleration
		- Usage case: customers have QMF applications that mix queries whose data can have a few minutes of latency with queries where the result set must reflect the latest transaction results.
- QMF and IDAA have been deployed at several customers with very good results.
	- Large Brazilian bank had reports that experienced execution performance improvement from 10 hours to minutes

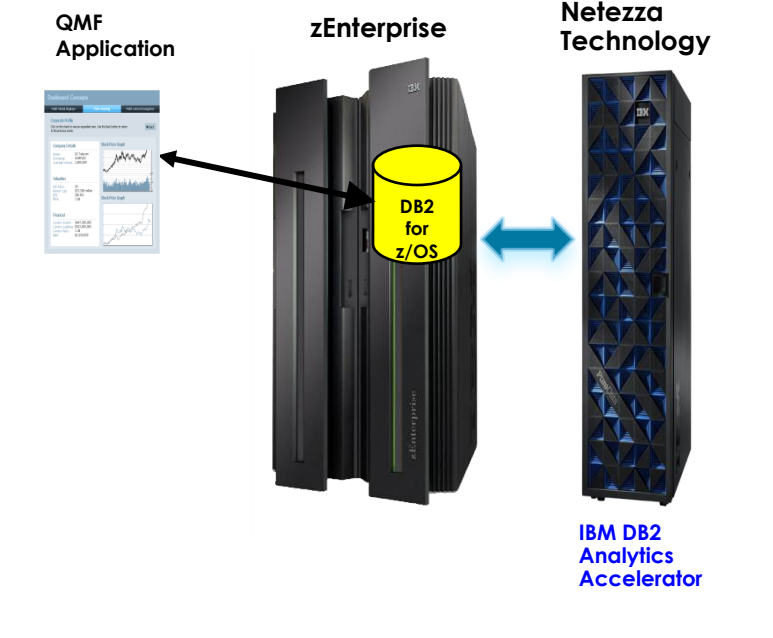

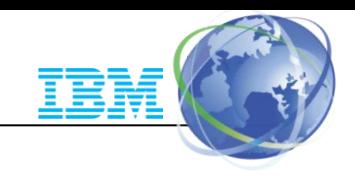

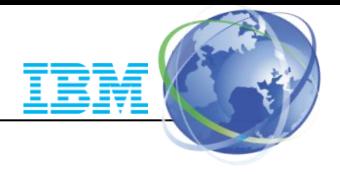

# QMF for z/OS 11 is for Mobile devices

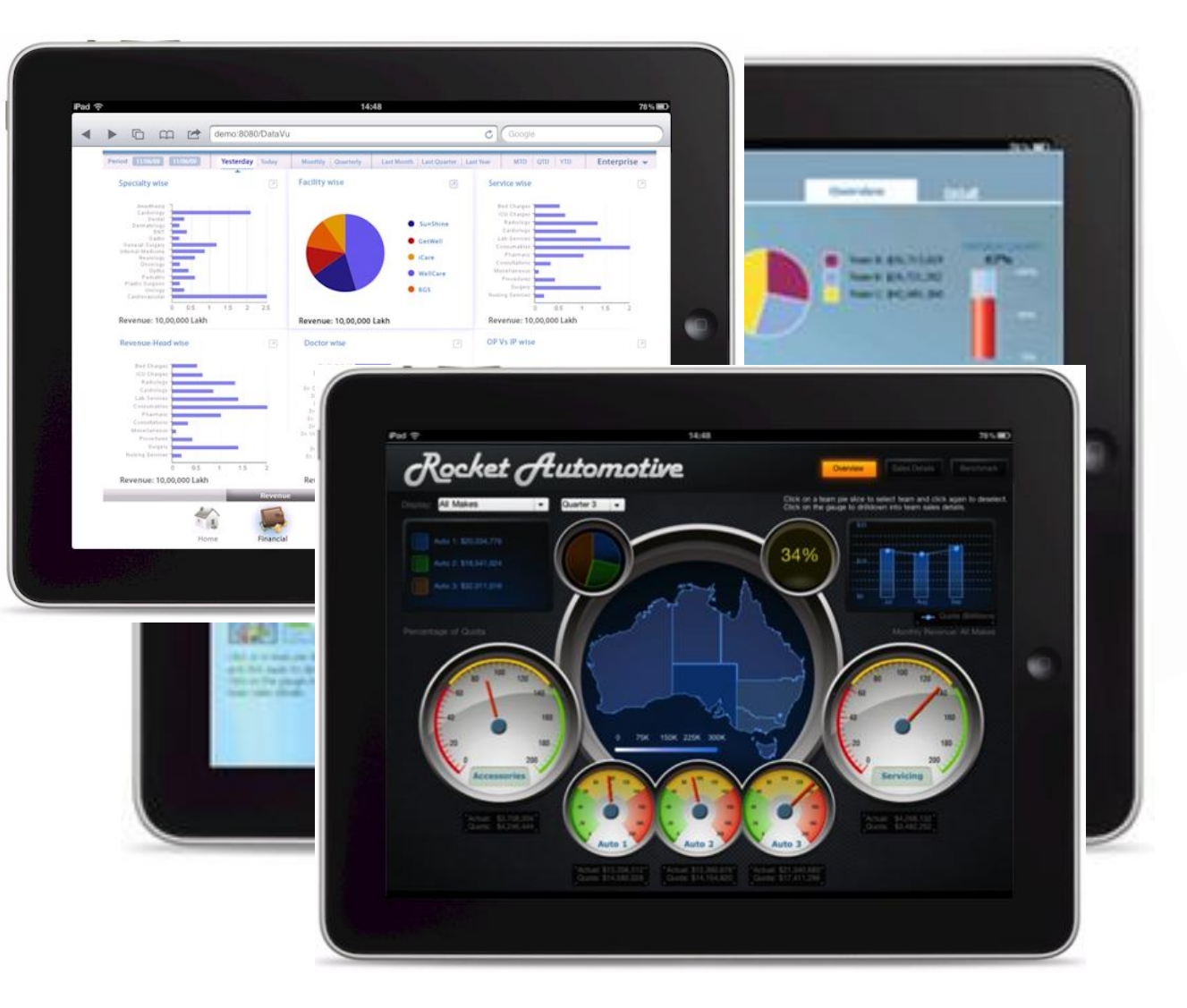

QMF for z/OS allows users to access QMF dashboards and reports from their mobile devices… Build once, deploy everywhere.

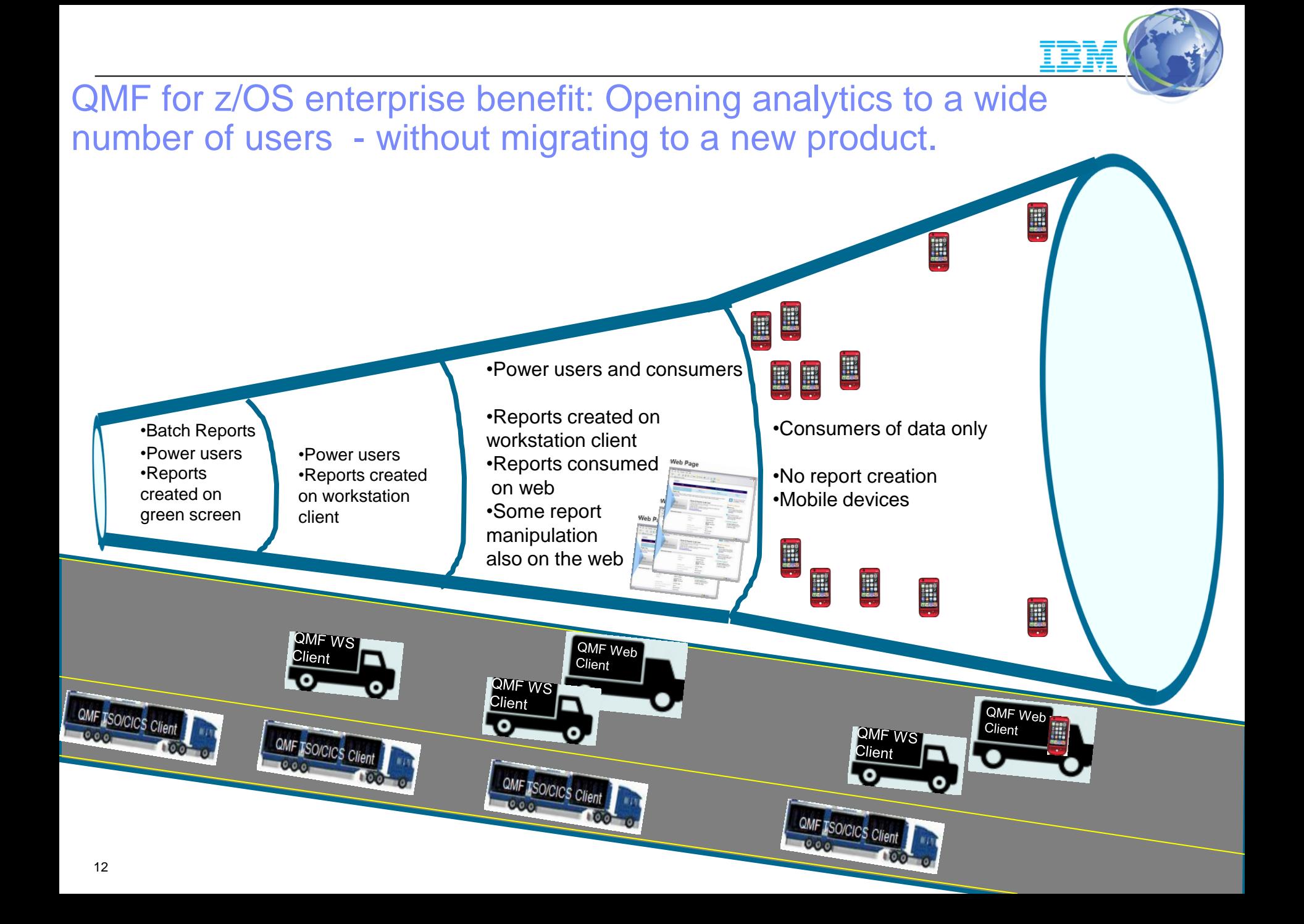

## Visualize possibilities with QMF Classic customers. Example: A large Human Resources customer uses QMF to enable a spectrum of users to explore new analytical insights

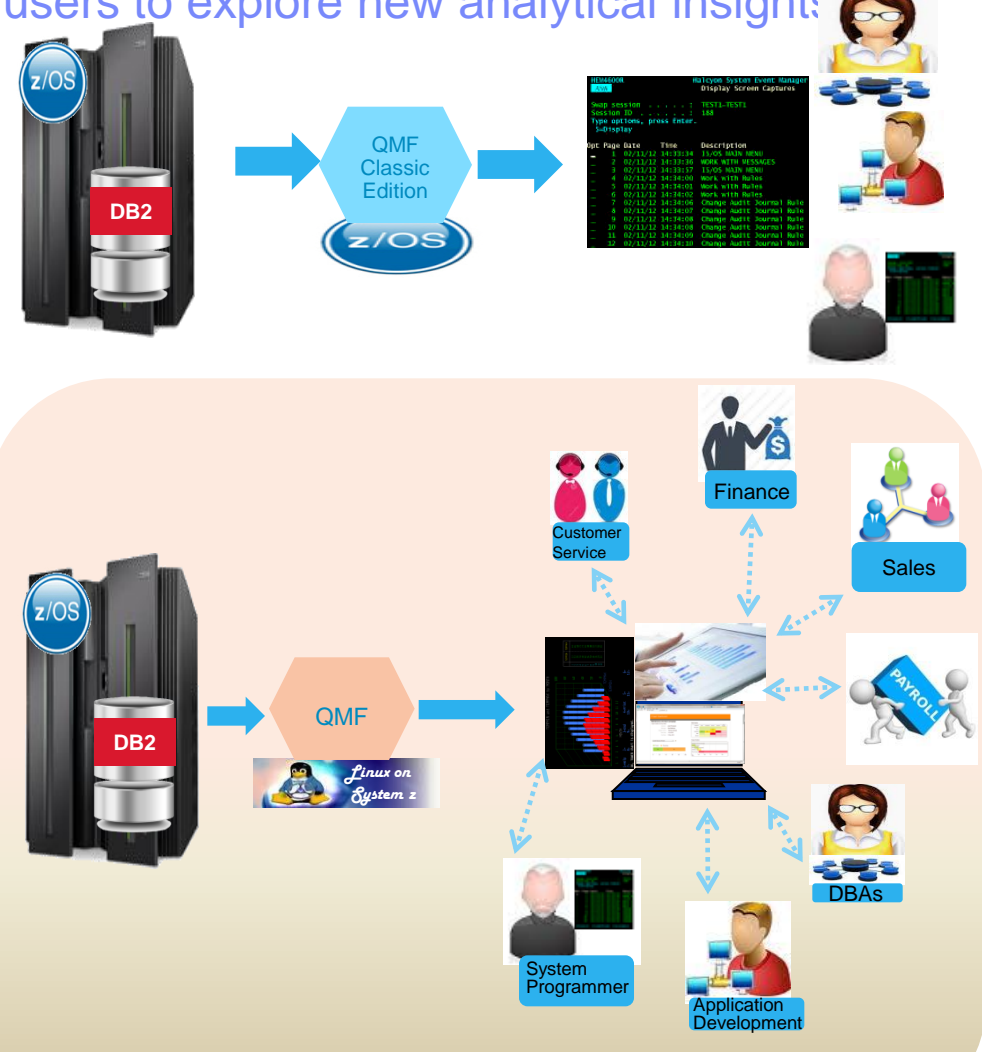

Previous OMF Use: OMF Classic has been used extensively throughout the organization for many key functions, among these are: Payroll and Benefits Administration. QMF Classic reports are created and then made available to the different organizations.

#### Customer Need:

The customer needed to increase the speed by which data was analyzed in order to make better informed decisions throughout the enterprise.

#### Solution:

Upgrade to the complete QMF product and deploy interactive dashboards via the web and mobile devices. Deploy the QMF web component on Linux for System z due to its security, ability to leverage existing hardware investment, and its virtualization capabilities.

#### Benefit:

QMF Dashboards are now used by business and IT users via the web and mobile interfaces. Many new dashboards have been created due to the increased availability of the data and the ability of users to easily model new dashboards after existing dashboards. This has increased efficiency and revenue.

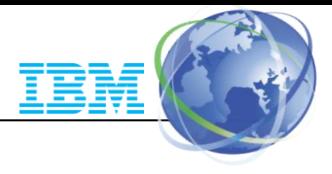

# For More Information

- *Information*
	- *QMF for z/OS 11 Best Practices Videos <https://ibm.biz/BdDG3N>*
	- *DB2 QMF family product page: <http://www.ibm.com/software/products/us/en/qmf>*
	- *DB2 QMF Redbook*

*<http://www.redbooks.ibm.com/abstracts/sg248012.html>*

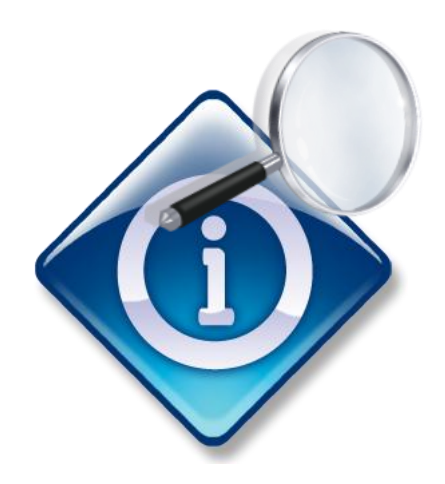

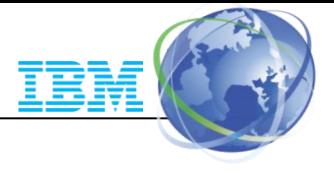

# **THANK YOU!!**